# **Radial Background Subtraction Algorithm**

## <span id="page-0-0"></span>**Content**

- [Content](#page-0-0)
- [Code location](#page-0-1)
- [Initialization](#page-0-2)
- [Algorithm](#page-0-3)
	- <sup>o</sup> [Background subtraction](#page-1-0)
	- <sup>o</sup> [Polarization correction](#page-2-0)
	- [CSPAD "dopping" artifacts](#page-4-0)
- [References](#page-5-0)

This algorithm is intended to subtract background from "non-assembled" images with approximately angular-symmetric radial distribution of intensities. For example, pure water ring background from exp=cxij4716:run=22 for single event has an angular symmetry as shown in the plot:

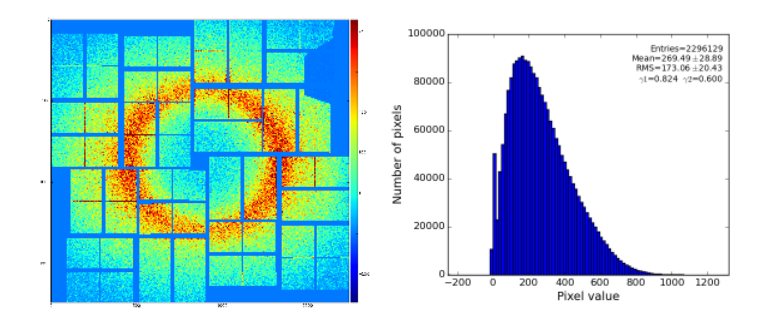

## <span id="page-0-1"></span>Code location

Class RadialBkgd resides in the package pyimgalgos.

[Auto-generated documentation for class RadialBkgd](https://pswww.slac.stanford.edu/swdoc/releases/ana-current/pyana-ref/html/pyimgalgos/#module-pyimgalgos.RadialBkgd)

## <span id="page-0-2"></span>Initialization

```
from pyimgalgos.RadialBkgd import RadialBkgd, polarization_factor
rb = RadialBkgd(xarr, yarr, mask=None, radedges=None, nradbins=100, phiedges=(0,360), nphibins=32)
```
See parameters' description in [Auto-generated documentation for class RadialBkgd.](https://pswww.slac.stanford.edu/swdoc/releases/ana-current/pyana-ref/html/pyimgalgos/#module-pyimgalgos.RadialBkgd)

Input n-d arrays can be obtained through the Detector (AreaDetector) interface or directly through the class working with geometry. For example,

```
from PSCalib.GeometryAccess import GeometryAccess
geo = GeometryAccess(fname_geo)
xarr, yarr, zarr = geo.get_pixel_coords()
iX, iY = geo.get_pixel_coord_indexes()
mask = geo.get_pixel_mask(mbits=0377) # mask for 2x1 edges, two central columns, and unbound pixels with their 
neighbours 
...
```
# <span id="page-0-3"></span>Algorithm

To evaluate background n-d array of data is split for 2-d bins in polar coordinate frame. Total intensity and number of involved pixels are counted for each bin and converted to the average bin intensity. Then this averaged intensity is per-pixel subtracted from data n-d array.

Input per-pixel coordinates passed as numpy n-d arrays xarr and yarr are used to evaluate per-pixel radial and polar angle coordinate arrays:

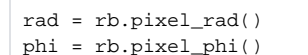

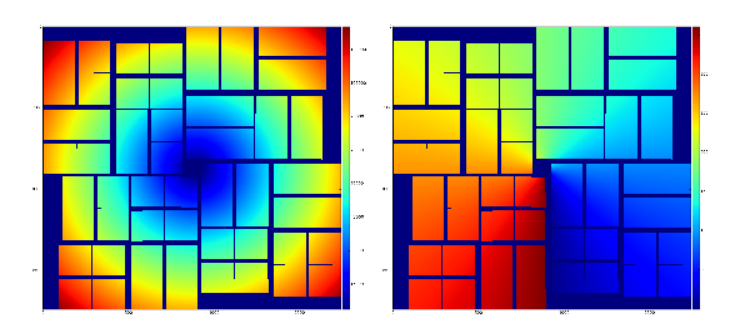

Binning parameters radedges, nradbins, phiedges, nphibins are used to initialize 2-d bins using [class HBins.](https://pswww.slac.stanford.edu/swdoc/releases/ana-current/pyana-ref/html/pyimgalgos/#module-pyimgalgos.TDFileContainerurrent/pyana-ref/html/pyimgalgos/#module-pyimgalgos.HBins) Initialization with default binning parameters covers entire detector coordinate space.

Non-default binning, for example like

rb = RadialBkgd(X, Y, mask, nradbins=3, nphibins=8, phiedges=(-20, 240), radedges=(10000,80000))

defines angular pixel coordinates with correct offset relative to minimal angle,

and gives 3 bins in radial direction from 10mm to 80mm and 8 bins in angle from -20 to 240 degree:

rad = rb.pixel\_rad() iseq = rb.pixel\_iseq()

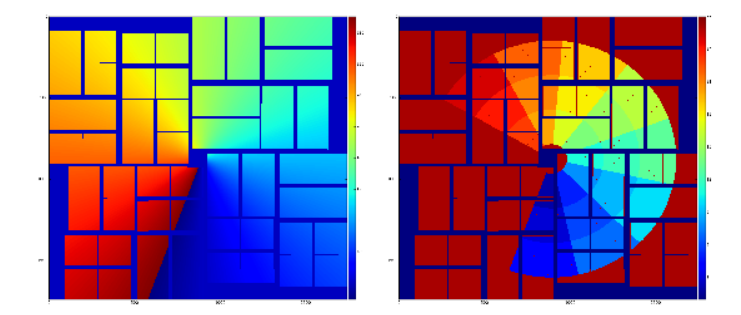

Pixels masked by the n-d array passed in the parameter mask are excluded from this algorithm and are not corrected.

Averaged background intensity for default (nradbins=200, nphibins=32) and non-default (nphibins=8, nradbins=500) binning cases :

```
bkgd = rb.bkgd_nda(nda)
```
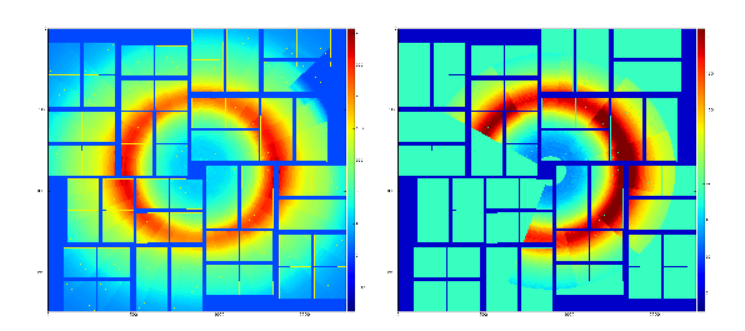

### <span id="page-1-0"></span>Background subtraction

Background subtracted data for default (nradbins=200, nphibins=32) and non-default binning cases (nradbins=500, nphibins=1), and (nradbi ns=500, nphibins=8, phiedges=(-20, 240)):

#### res = rb.subtract\_bkgd(nda)

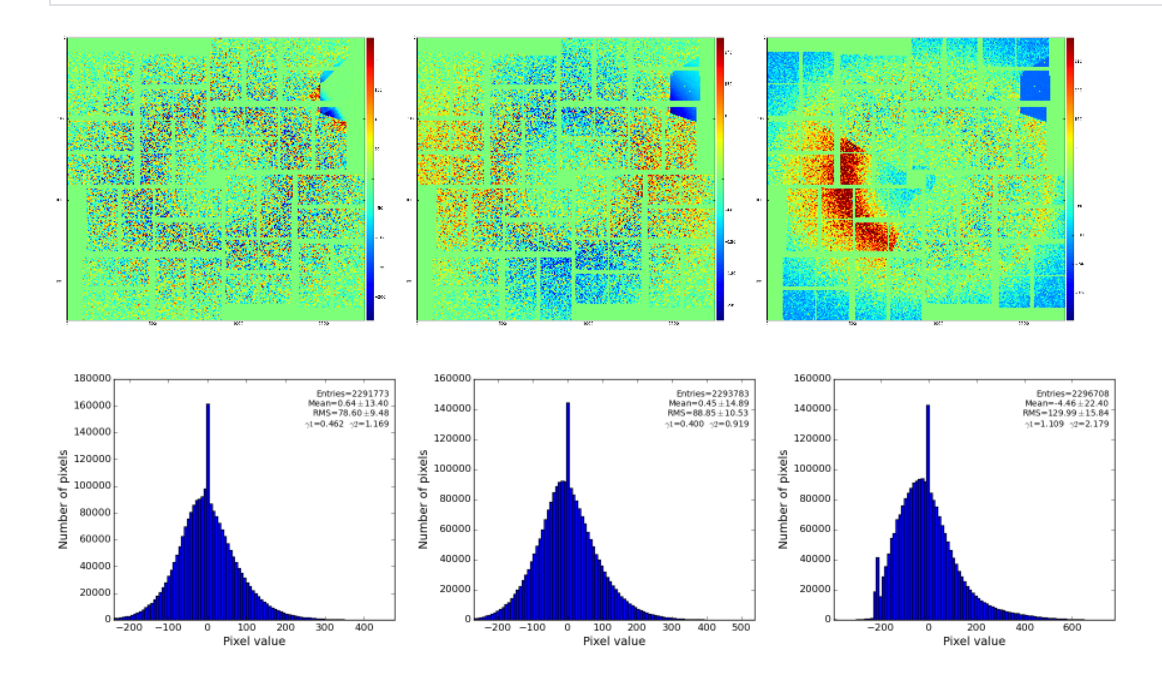

#### <span id="page-2-0"></span>Polarization correction

- For good statistical precision of the background averaging 2-d bins should contain large number of pixels. However large bins produces significant binning distortion which are seen in resulting image.
- The main reason for angular bins is a variation of intensity with angle due to polarization effect. The beam polarization effect can be eliminated with appropriate correction.
- Method for polarization correction factor:

```
def polarization_factor(rad, phi_deg, z) :
     """Returns per-pixel polarization factors, assuming that detector is perpendicular to Z.
    ^{\mathrm{m}} "" ^{\mathrm{m}} phi = np.deg2rad(phi_deg)
     ones = np.ones_like(rad)
     theta = np.arctan2(rad, z)
     sxc = np.sin(theta)*np.cos(phi)
    pol = 1 - sxc*sxc
     return divide_protected(ones, pol, vsub_zero=0)
```
Then, radial background can be estimated using ring-shaped radial bins, single bin in angle:

```
arr = load_txt(fname_nda)
rb = RadialBkgd(X, Y, mask, nradbins=500, nphibins=1)
pf = polarization_factor(rb.pixel_rad(), rb.pixel_phi(), 94e3)
nda = rb.subtract_bkgd(arr * pf) * mask.flatten()
```
For exp=cxij4716:run=22 z=94mm

averaged over all 14636 events calibrated (pedestal, common mode) data

70000

60000 50000 of pixe 4000 횰 3000 ă 2000 1000

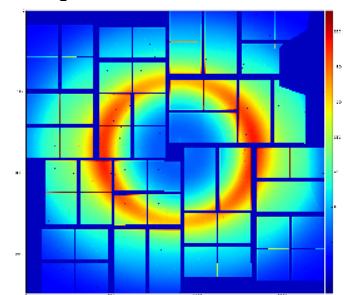

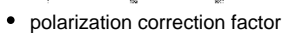

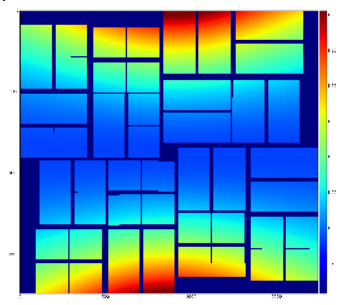

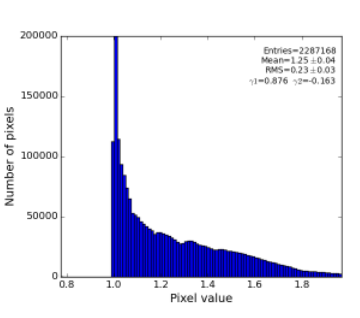

200 300<br>Pixel value

100

les=2290466<br>!20.02±15.83<br>25.53±11.19

polarization-corrected data

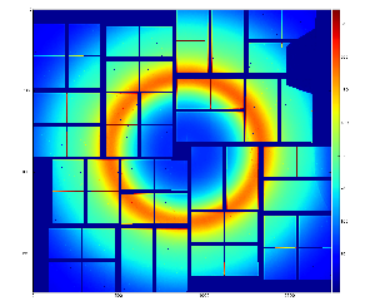

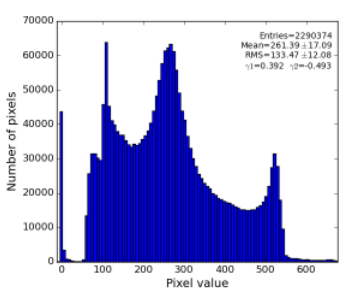

[radial-background subtracted data usin](https://confluence.slac.stanford.edu/download/attachments/209365365/fig-v5-cspad-RadialBkgd-12-img.png?version=2&modificationDate=1458240056000&api=v2)[g single angular bin](https://confluence.slac.stanford.edu/download/attachments/209365365/fig-v5-cspad-RadialBkgd-12-his.png?version=2&modificationDate=1458240054000&api=v2)

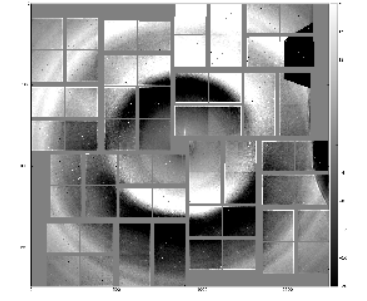

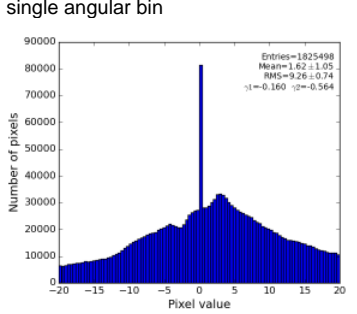

This image indicates on in-correct geometry; background center consistent with beam intersection does not coincide with detector origin (0,0).  $\bullet$ radial-background subtracted data using 8 angular bins

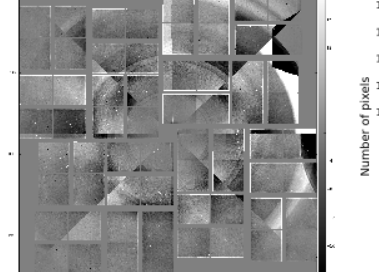

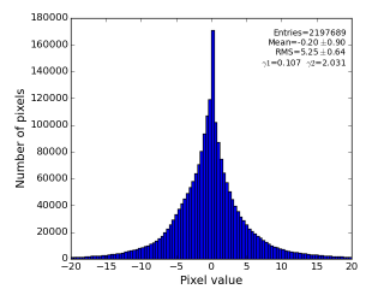

dynamically apply some geometry correction

```
 geo = GeometryAccess(fname_geo)
 geo.move_geo('CSPAD:V1', 0, 1600, 0, 0)
 geo.move_geo('QUAD:V1', 2, -100, 0, 0)
```
and plot again radial-background subtracted data using single angular bin

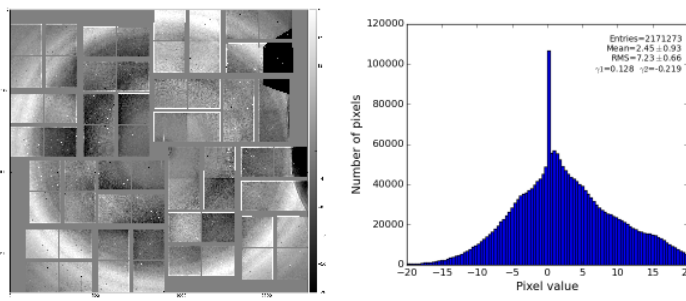

we get that "dish"-like shape disappears.

• Interpolation (linear) between centers of the background bins could also help:

 bkgd = rb.bkgd\_nda\_interpol(nda, method='linear') # method='nearest' 'cubic' cdata = rb.subtract\_interpol(nda, method='linear')

Interpolation for entire detector and for part of the image:

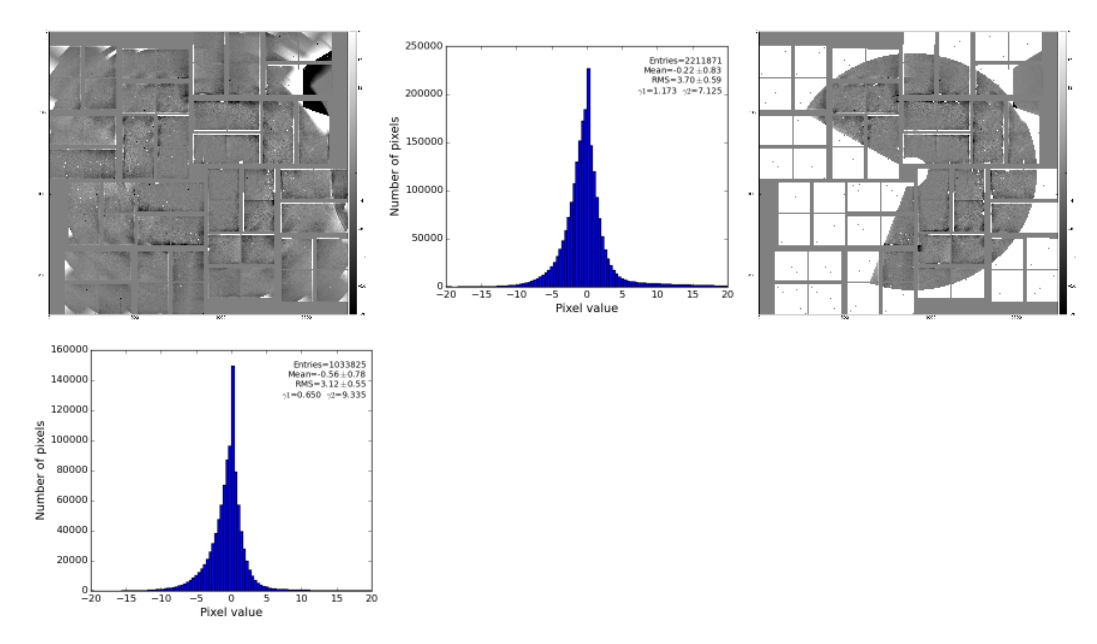

Image is not as impressive as for polarization-corrected sample, but the residual intensity spread shrink down to RMS~3 ADU. Single angular bin interpolated background, and its subtraction from data:

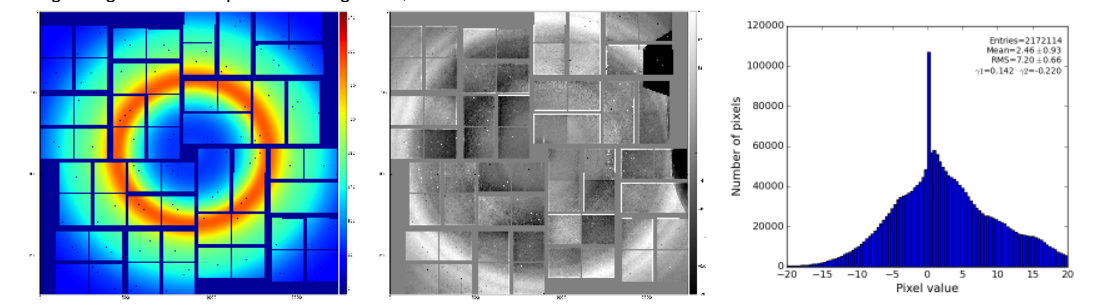

<span id="page-4-0"></span>CSPAD "dopping" artifacts

zoomed-in regions of four quads

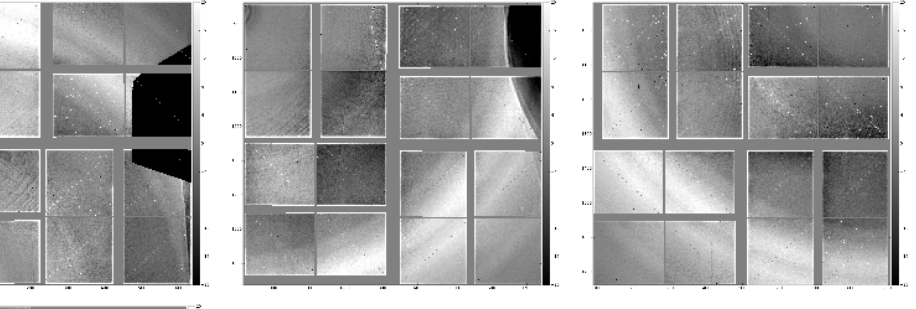

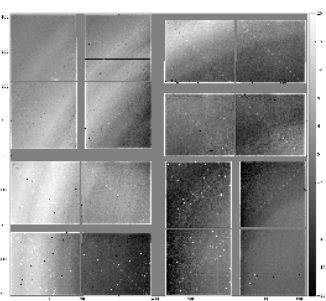

- 
- o Shows some "doping" artifacts.
- A few smooth curves earlier interpreted as "scratches" apparently become a nice "chart" probably on the detector shield. This "chart" can be used for alignment.

## <span id="page-5-0"></span>References

- [Auto-generated documentation for class RadialBkgd](https://pswww.slac.stanford.edu/swdoc/releases/ana-current/pyana-ref/html/pyimgalgos/#module-pyimgalgos.RadialBkgd)
- [Auto-generated documentation for class HBins](https://pswww.slac.stanford.edu/swdoc/releases/ana-current/pyana-ref/html/pyimgalgos/#module-pyimgalgos.HBins)